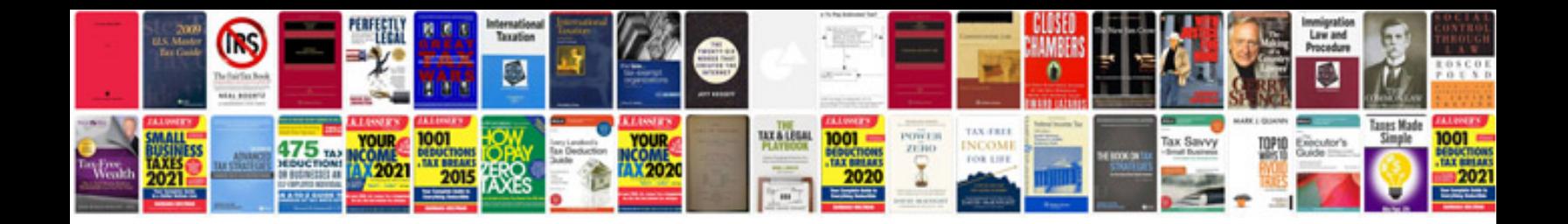

**Manual para project managers**

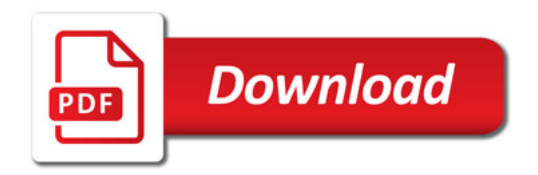

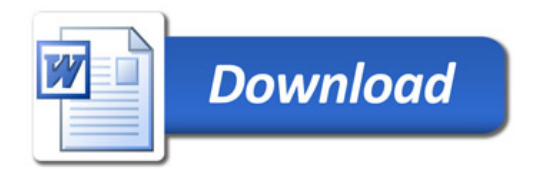